## SAP ABAP table RN1AUFGRNG {IS-H\*MED: Range Table for Tasks}

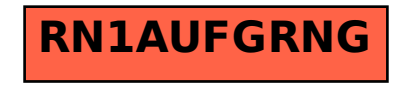